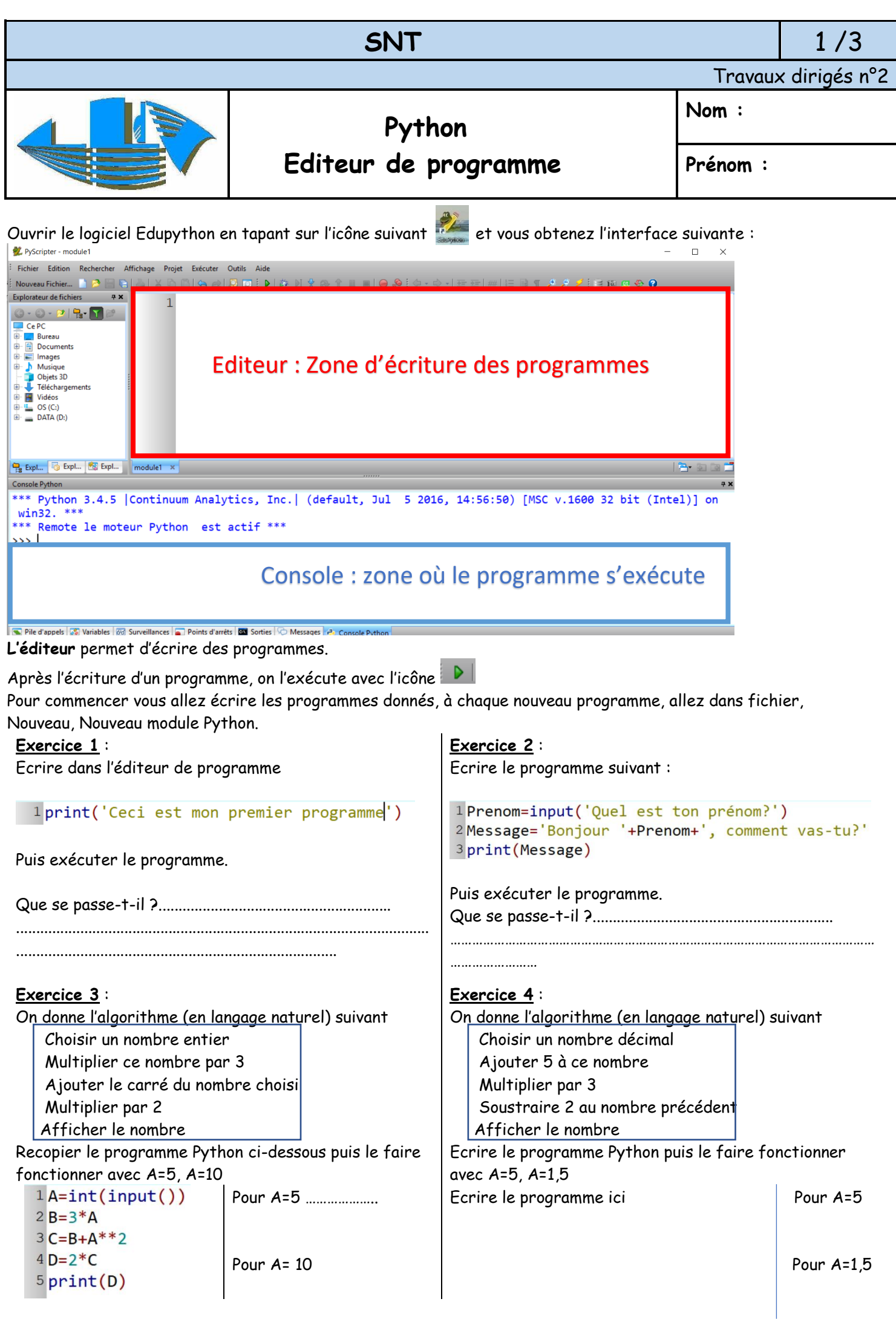

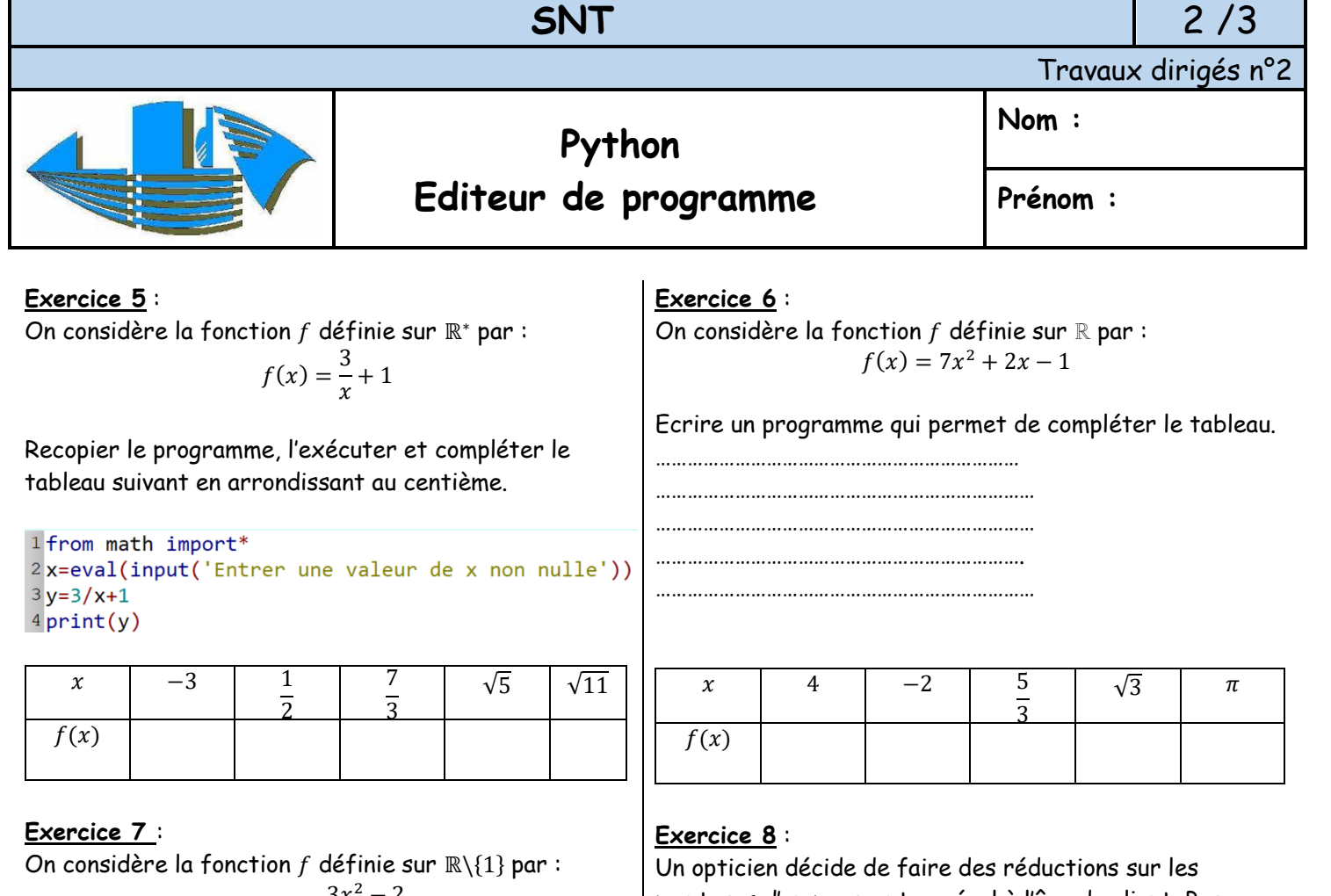

$$
f(x) = \frac{3x^2 - 2}{x - 1}
$$

Ecrire un programme qui permet de compléter le tableau.

…………………………………………………………… …………………………………………………………… …………………………………………………………… ……………………………………………………………. ……………………………………………………………

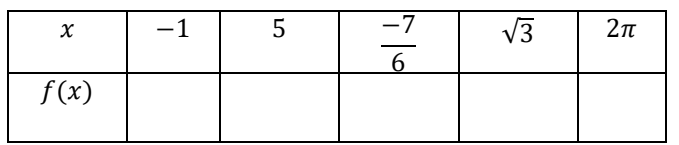

## **Exercice 9** :

Voici un algorithme

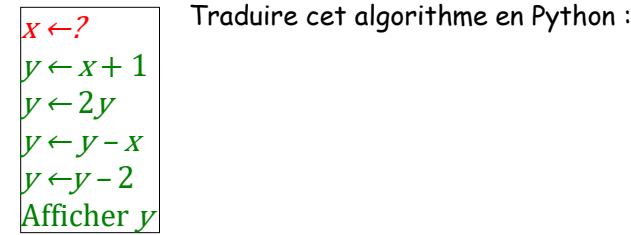

Puis le faire fonctionner pour  $x=3$  et pour  $x=6,2$ 

montures d'un pourcentage égal à l'âge du client. Par exemple, si un client a 22 ans, il a 22% de réduction sur sa monture.

Compléter le programme suivant :

…………………………………… …………………………………… ……………………………………

1 age=int( .......................... 3 prix\_reduit=prix\_initial\*(1-age/100) 4 print( -------------------------

Tester votre programme avec un prix initial de 532,99€ et les âges suivants : 10 ans ; 20 ans et 75 ans. Réponses :

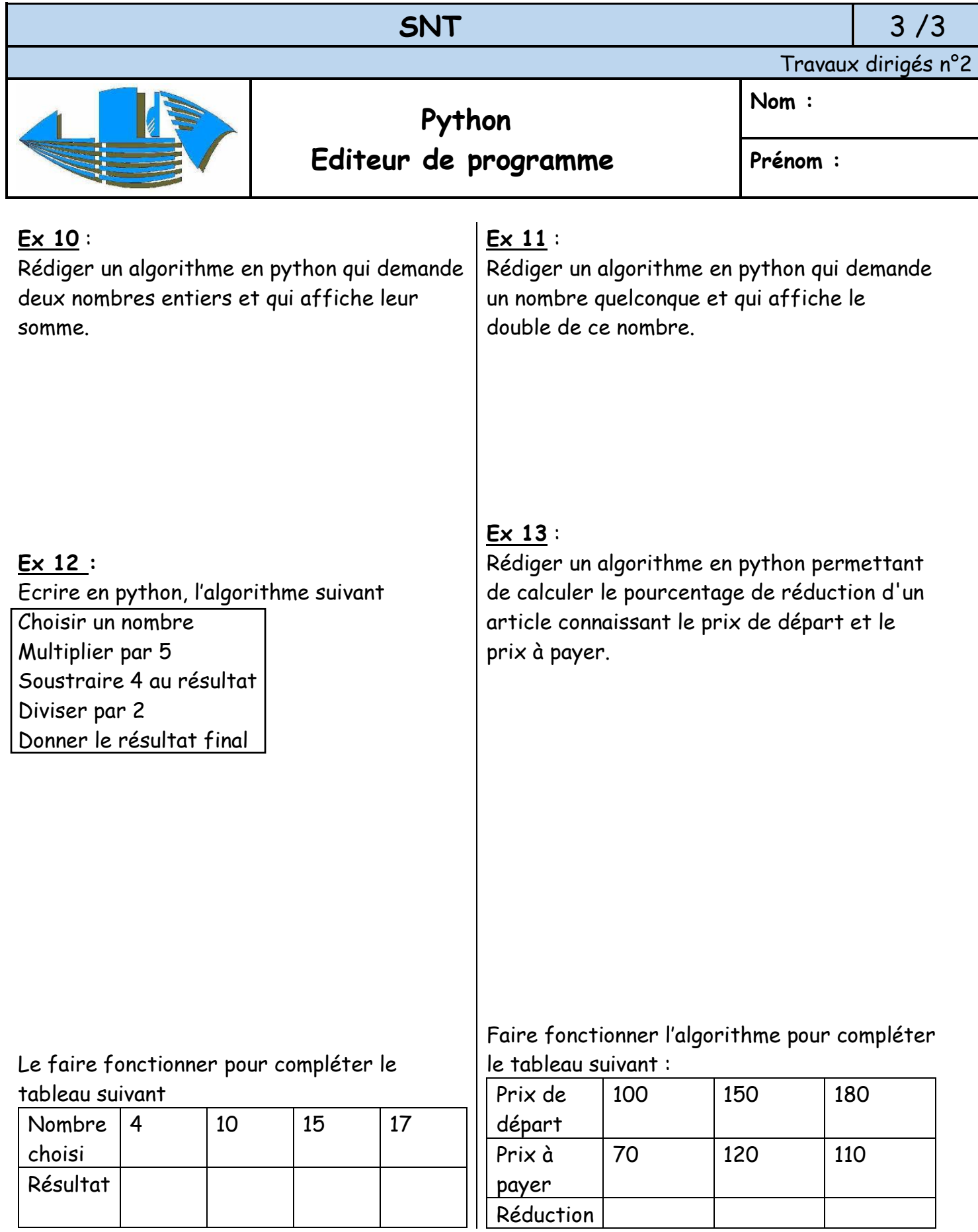